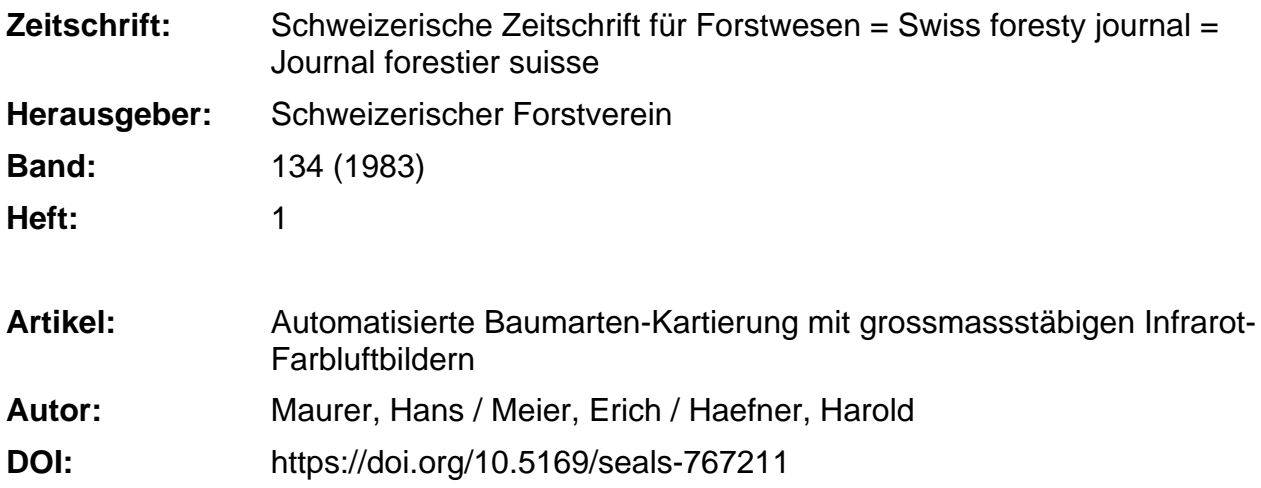

#### **Nutzungsbedingungen**

Die ETH-Bibliothek ist die Anbieterin der digitalisierten Zeitschriften. Sie besitzt keine Urheberrechte an den Zeitschriften und ist nicht verantwortlich für deren Inhalte. Die Rechte liegen in der Regel bei den Herausgebern beziehungsweise den externen Rechteinhabern. [Siehe Rechtliche Hinweise.](https://www.e-periodica.ch/digbib/about3?lang=de)

#### **Conditions d'utilisation**

L'ETH Library est le fournisseur des revues numérisées. Elle ne détient aucun droit d'auteur sur les revues et n'est pas responsable de leur contenu. En règle générale, les droits sont détenus par les éditeurs ou les détenteurs de droits externes. [Voir Informations légales.](https://www.e-periodica.ch/digbib/about3?lang=fr)

#### **Terms of use**

The ETH Library is the provider of the digitised journals. It does not own any copyrights to the journals and is not responsible for their content. The rights usually lie with the publishers or the external rights holders. [See Legal notice.](https://www.e-periodica.ch/digbib/about3?lang=en)

**Download PDF:** 22.05.2025

**ETH-Bibliothek Zürich, E-Periodica, https://www.e-periodica.ch**

# Automatisierte Baumarten-Kartierung mit grossmassstäbigen Infrarot-Farbluftbildern

Von Hans Maurer, Erich Meier, Harold Haefner, Urs Frei Oxf.: 587.3 (Aus dem Geographischen Institut der Universität Zürich)

#### 1. Einleitung

Die vorliegende Arbeit ist das Resultat eines Remote-Sensing-Kurses am Geographischen Institut der Universität Zürich. Kursziel war es, den Studenten am Beispiel einer Waldkartierung Probleme und Methoden (Maurer 1980) zu zeigen, die bei einer digitalen Luftbildauswertung zu bewältigen sind.

Als Bildmaterial standen Infrarot-Farbluftbilder im Massstab <sup>1</sup> : 1800 vom Güttinger Wald, nahe dem südlichen Bodenseeufer, zur Verfügung. Die Aufnahmen stammen aus dem Jahr 1973. Sie wurden mit einer Wild-RC-10-Kamera und einem Weitwinkelobjektiv UAgll mit <sup>152</sup> mm Brennweite am 14. Juni durch die Firma Wild, Heerbrugg, aufgenommen<sup>1</sup>. Beim Untersuchungsobjekt handelt es sich um einen Laubmischwald, der sich seit dem Aufnahmedatum nicht wesentlich verändert hat. Dies zeigt auch der Vergleich unserer Feldkartierung mit einer Bestandesaufnahme von 1973  $(Kölb1976)$ .

#### 2. Feldarbeit

Exakte Feldarbeit ist eine unabdingbare Voraussetzung für eine erfolgversprechende Luftbildinterpretation. Sie liefert:

- Grundlagen für die Stichprobenwahl,
- Unterlagen für eine Erfolgskontrolle der Klassifikation,
- Information über phänomenologische Unterschiede und somit über die
- «Variabilitätsbreite» der einzelnen Pflanzenarten.

<sup>1</sup> Die Luftbilder wurden uns in verdankenswerter Weise von der Firma Wild, Heerbrugg, zur Verfügung gestellt.

Eine genaue Feldkartierung im Wald ist aber mit vielen Problemen verbunden. Ein Luftbild ist für die Feldkartierung unter dem Wald nur beschränkt hilfreich, weil sich der kartierende Mensch unter den im Foto siehtbaren Baumkronen befindet. Von den Bäumen sieht er die Kronen nur von unten, die zudem oft ineinander verflochten sind, respektive die Stämme, die ihrerseits in einer Senkrechtaufnahme nicht sichtbar sind. Es ist also äusserst schwierig, eine mit dem Luftbild übereinstimmende Feldkarte zu erstellen; zum Teil wachsen die Bäume schräg und zum Teil ist von unten nicht zu erkennen, ob sie aus der Luft überhaupt gesehen werden können. Ohne grössere Probleme ist dagegen eine Orientierung am Waldrand, bei Lichtungen oder längs von Strassen, die den Wald durchziehen, möglich.

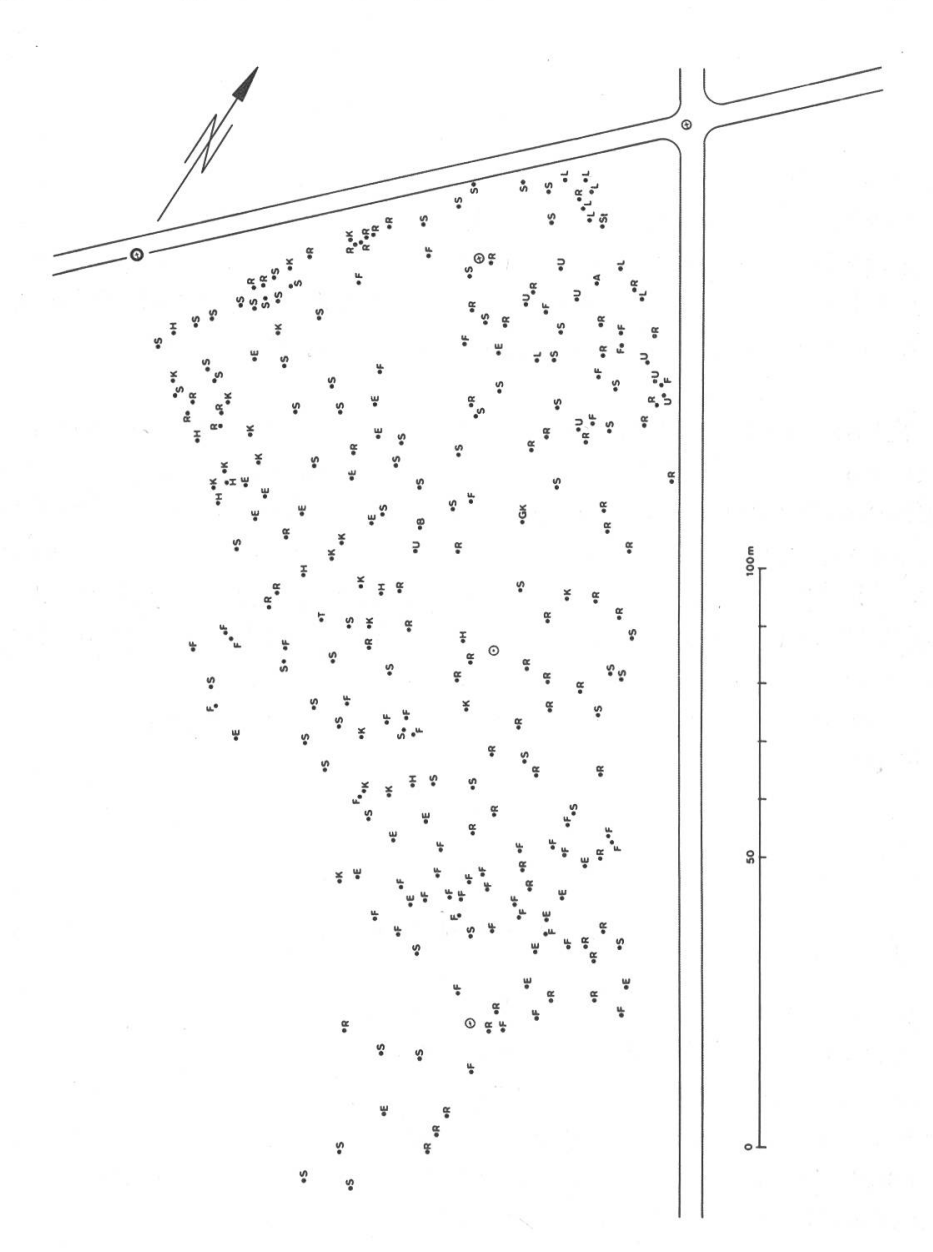

Abbildung 1: Feldkartierung des Güttinger Waldes. Mit Hilfe von Messtisch und Reduktions-Kippregel Wild RK1 wurden die Baumstämme kartiert.

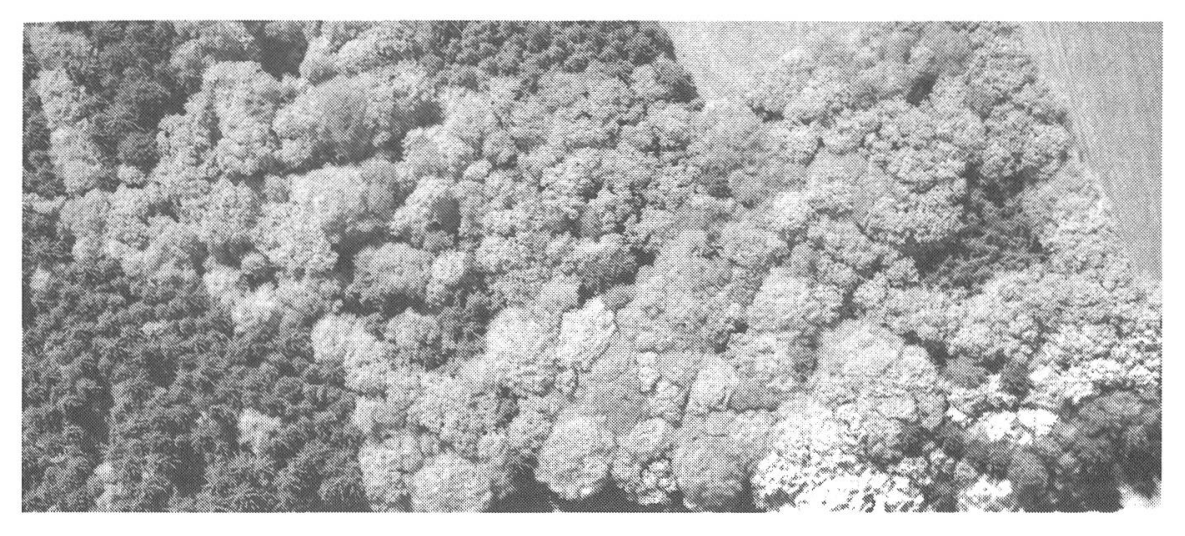

2; Luftbildausschnitt des Güttinger Waldes, Rotauszug, Bildmassstab <sup>1</sup> : 1800, Rotfilter.

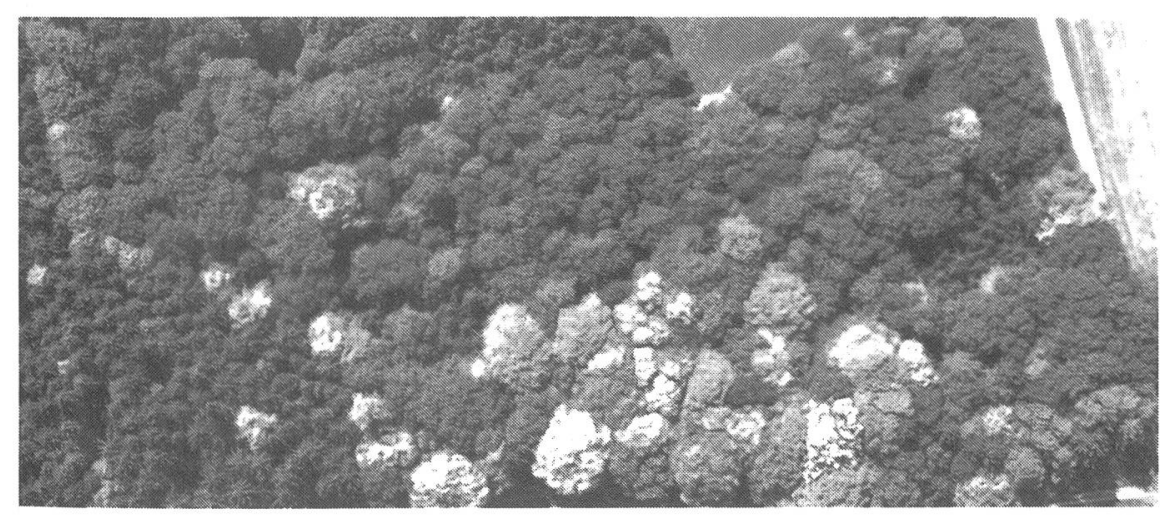

Abbildung 3: Luftbildausschnitt des Güttinger Waldes, Grünauszug, Bildmassstab 1: 1800, Grünfilter.

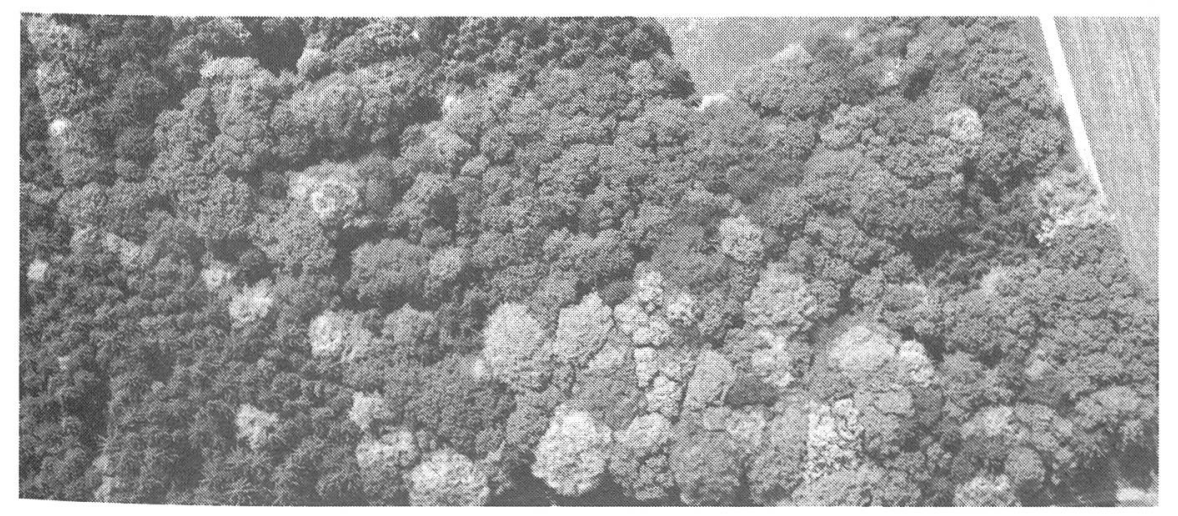

Abbildung 4: Luftbildausschnitt des Güttinger Waldes, Blauauszug, Bildmassstab 1:1800, Blaufilter.

Die in Abbildung 1 vorliegende Feldkarte wurde folgendermassen erstellt:

- Sämtliche Bäume wurden mit einer Nummer versehen und die Spezies bestimmt.
- Mit Hilfe von Messtisch und Reduktions-Kippregel (Wild RK1) wurden die Baumstämme im Massstab <sup>1</sup> : 500 auf dem Messtischblatt festgehalten.
- Im Feldprotokoll wurden die Informationen notiert, die später bei der Auswertung von Bedeutung sein können: Höhe, Kronendurchmesser, Stammdicke, senkrecht oder schief gewachsen, Besonderheiten, wie Schäden usw. Die Grössen, die nicht direkt mit dem Meterstab gemessen werden konnten, wurden geschätzt.
- $-$  Durch fotografische Verkleinerung wurden Messtischblatt (Abbildung 1) und Luftbild (Abbildung 2) weitgehend zur Deckung gebracht. Weil aber der Stamm nicht bei jedem Baum die Kronenmitte markiert, treten trotz der äusserst präzisen Kartierung zum Teil Verschiebungen auf.

### 3. Digitalisierung des Bildinhaltes

Der kartierte Ausschnitt des Farbluftbildes wurde mit einem Fotometer «Punkt für Punkt» zeilenweise abgetastet und die gemessenen Farbwerte auf Magnetband gespeichert. Bei diesem Digitalisierungsvorgang ergaben sich mancherlei Probleme. Sie werden im folgenden kurz diskutiert und anschliessend (3.4.) das gewählte Vorgehen zusammengefasst.

## 3. 1. **Blende**

Bei der Wahl der Blendenweite für das Abtasten des Luftbildes bilden Bildmassstab, Korngrösse des Filmes und die Dimensionen der charakteristisehen Pflanzenteile (Blätter, Zweige) die wesentlichen Faktoren. Wie gross soll nun die Blendenweite für die einzelnen Farbwertmessungen gewählt werden, damit die Auflösung auch für eine Berücksichtigung von Texturparametern optimal ist?

Wünschenswert wäre eine möglichst feine Auflösung, um alle für die einzelnen Baumarten charakteristischen Farbnuancen erfassen zu können. Theoretisch wäre eine Blende optimal, die noch Texturen einbezieht, die durch das Färb- und Schattenbild der einzelnen Blätter hervorgerufen werden. Für den gegebenen Bildmassstab von <sup>1</sup> : 1800 würde dies einem Blendendurchmesser von 25  $\mu$ m bis 50  $\mu$ m entsprechen.

#### 3.2. Bildausschnitt

Welche Bildpartien müssen im digitalisierten Foto unbedingt vorkommen, damit eine eindeutige Identifizierung und Zuordnung der Messwerte möglich ist?

Strassen, Wege, Waldränder und Lichtungen sind Bildteile, die nach dem Abtasten auch in der Zahlenmatrix gut zu erkennen sind. Für eine präzise Zuordnung der einzelnen Messwerte zu den entsprechenden Bildpunkten ist es nützlich, mit Hilfe der Digitaldaten nochmals einen Film so aufzubelichten, dass gleichzeitig auch ein Koordinatennetz auf dem Foto erscheint. Wenn ein Bildausschnitt nur Wald und keine Strassen oder Lichtungen enthält, wird sonst die Orientierung ausserordentlich erschwert.

#### 3.3. Datenmenge

Im Prinzip ist die Datenmenge durch die Wahl der Abtastblende und des Bildausschnittes gegeben. Oft werden aber gerade von der Datenmenge und der Kostenseite her der digitalen Bildauswertung Grenzen gesetzt, so dass man einen vernünftigen Kompromiss eingehen muss.

Es kann unter Umständen aber auch sinnvoll sein, die Datenmenge erst nach dem Abtasten zu reduzieren, indem benachbarte Werte einer überdimensionierten Zahlenmatrix rechnerisch zu einem einzigen Bildelement zusammengefasst werden.

### 3.4. *Abtastvorgang*

Im vorliegenden Fall wurde mit Hilfe des Optronics-Photomation-Systems der ETH (Seidel 1976) digitalisiert, indem der Film je mit einem Rot-, Grün- und Blaufilter (*Abbildungen 2–4*) abgetastet wurde. Es wurde eine Blendenweite von 50  $\mu$ m gewählt. Der Bildausschnitt wurde so festgelegt, dass darin alle im Gebiet vorkommenden Baumarten vertreten sind. Dies führte zu einer Datenmatrix von 1000 x 2400 Messpunkten je für die Rot-, Grün- und Blaufarbwerte sowie für die «Helligkeitswerte» (ohne Filter gemessen). Anschliessend wurden je <sup>5</sup> x <sup>5</sup> Matrixwerte zu einem Bildelement zusammengefasst, indem von je 25 Werten der Mittelwert und die Standardabweichung berechnet wurden. Dadurch reduzierte sich die Grösse der einzelnen Datenmatrizen auf 200 x 480 Bildelemente, dafür verdoppelte sich deren Anzahl auf acht.

#### 4. Berechnung der Auswerteparameter

Die Computerauswertung erfolgt durch das Verarbeiten der auf Magnetband gespeicherten Datenmatrizen (im konkreten Fall aus den vier Matrizen, gemessen ohne Filter, sowie dem Rot-, Grün- und Blauauszug). Im einfachsten Fall werden die unveränderten Messwerte für die Klassifikation des Bildinhaltes verwendet. Wenn es darum geht, ein Vegetationsinventar zu erstellen, so empfiehlt es sich, auch die Nachbarbeziehung mit in die Kalkulation einzubeziehen. Oft ergeben sich gerade aus dem Studium der Färb- und Helligkeitsvariationen, die durch Blattgrösse und -anordnung, Wuchsform, Schattenmuster usw. bedingt sind, typische Parameter für die Identifizierung der einzelnen Pflanzenarten. Das Einbeziehen von Texturparametern (Maurer 1974) in die Bildanalyse führt aber sofort zu weiteren Fragen und Problemen:

#### 4. 1. Nachbarschaftsareal

Charakteristische Texturen werden bei Waldbäumen vor allem durch Blattgrösse und -stellung, Anordnung der Zweige, Schattenwurf innerhalb der Baumkrone, Kronendichte usw. erzeugt. Beim Einbeziehen der Nachbarschaft eines Bildpunktes<sup>2</sup> sollte diese so gross gewählt werden, dass möglichst alle typischen Texturelemente darin vorkommen. Andererseits darf ein derartiges Nachbarschaftsareal nicht so gross sein, dass in ihm auch schon Teile von Nachbarbäumen enthalten sind. Selbstverständlich lassen sich auch bei optimaler Wahl dieses Nachbarschaftsareals die Einflüsse nicht eliminieren, die sich aus der vertikalen Gliederung des Waldes in verschiedene Baumund Strauchschichten ergeben.

### 4.2. Grenzen

Ein echtes Problem bei der Waldkartierung stellt die Abgrenzung einzelner Bäume gegeneinander dar. In Senkrechtaufnahmen sind die Grenzen zwischen den verschiedenen Bäumen oft durch Äste benachbarter Pflanzen, infolge ihrer Wuchsweise, verschleiert.

Für die digitale Bildauswertung ergibt sich zusätzlich ein Grenzproblem, weil bei Berücksichtigung eines grösseren Nachbarschaftsareals im Grenzbereich zwischen zwei Bäumen keine klare Zuordnung mehr möglich ist; ein derartiges Bildelement enthält ja Bildpunkte von beiden Bäumen. Von daher betrachtet, sollten diese Nachbarschaftsareale möglichst klein gewählt werden.

<sup>2</sup> Der Begriff Bildelement wird hier als Bildpunkt (Messpunkt) inklusive sein Nachbarschaftsareal (umgebende Bildpunkte) verstanden.

Wir beschränken uns deshalb auf einen Oberflächenausschnitt aus den Baumkronen von <sup>45</sup> x <sup>45</sup> cm (dies entspricht 5x5 Bildpunkten) in der Annähme, dass darin genügend charakteristische Texturelemente vorhanden seien.

#### 4.3. Texturparameter-Auswahl

Es gilt nun aus den vielen Texturparametern, die aufgrund des digitalen Bildes errechnet werden können (Maurer 1974, 1980), die günstigsten auszuwählen. Sollen Texturparameter aus dem Frequenzbereich oder andere Nachbarbeziehungen berücksichtigt werden? Die praktische Realisierbarkeit unserer Baumarten-Kartierung ist aber nicht nur eine Frage der Wahl der Texturparameter, sondern weitgehend auch eine Kostenfrage. Nur wenn die mit zum Teil sehr hohen Computerkosten verbundenen Berechnungen von Texturparametern eine wesentlich bessere Identifizierung des Bildinhaltes ermöglichen, ist deren Einsatz für die Klassifikation gerechtfertigt.

Vom Kostenstandpunkt aus betrachtet ist die Ermittlung eines einfachen Masses für die Variation der Farbwerte (zum Beispiel die Standardabweichung) die billigste Lösung. Da die Klassifizierung mit Hilfe der Mittelwerte und der Standardabweichungen für die drei Farbauszüge (Abbildungen  $2-4$ ) bereits brauchbare Resultate lieferte, wurde auf den Einsatz weiterer Texturparameter verzichtet.

### 5. Klassifikation

Am Geographischen Institut der Universität Zürich steht für die Klassifikation von digitalen Bildern ein benutzerfreundliches, vielseitiges Programmpaket unter der Bezeichnung IBIS (Interaktives Bild-Interpretations-System) zur Verfügung (Fasler 1978).

#### 5. 1. Klassifikationsprogramm

Für die Luftbilder vom Güttinger Wald wurde die Klassifikation mit Hilfe des Teilprogrammes MCLASS durchgeführt, das nach der Methode der maximalen Mutmasslichkeit arbeitet (Fasler 1978). Aufgrund bekannter, eindeutig lokalisierbarer Stichproben (siehe Feldarbeit) wurden Trennfunktionen berechnet, nach denen dann die verschiedenen Baumarten klassiert wurden. Als Schwellenwert für die Abgrenzung der Klassen kann ein Faktor für die Standardabweichung eingegeben werden (in unserem Fall 3). Auf diese Weise lässt sich die Zuordnung von Extremwerten vermeiden.

| Von<br>Klasse           | In<br>Klasse |                         |       |                          |        |        |                  |
|-------------------------|--------------|-------------------------|-------|--------------------------|--------|--------|------------------|
|                         | 1            | $\overline{\mathbf{c}}$ | 3     | $\overline{\mathcal{A}}$ | 5      | 6      | $\boldsymbol{7}$ |
| 1                       | 88,27        | 0,64                    | 0,43  | 1,49                     | 1,28   | 1,71   | 0,00             |
| $\overline{\mathbf{c}}$ | 2,30         | 81,57                   | 0,00  | 0,00                     | 0,92   | 1,84   | 0,00             |
| 3                       | 0,00         | 0,00                    | 93,91 | 1,74                     | 0,00   | 4,35   | 0,00             |
| 4                       | 2,01         | 0,00                    | 16,39 | 45,32                    | 1,17   | 1,84   | 0,00             |
| 5                       | 0,00         | 1,02                    | 0,00  | 3,57                     | 84,69  | 8,16   | 0,00             |
| 6                       | 1,52         | 2,53                    | 0,00  | 2,53                     | 8,59   | 63,64  | 10,10            |
| 7                       | 0,46         | 0,00                    | 0,00  | 0,00                     | 0,00   | 7,87   | 84,72            |
| 8                       | 0,00         | 3,10                    | 0,00  | 0,00                     | 0,00   | 5,88   | 8,67             |
| 9                       | 6,25         | 4,86                    | 0,00  | 2,08                     | 2,78   | 0,00   | 0,00             |
| 10                      | 0,00         | 0,00                    | 0,00  | 0,00                     | 0,00   | 0,00   | 0,00             |
| 11                      | 0,44         | 0,00                    | 0,00  | 0,22                     | 0,00   | 0,00   | 0,00             |
| 12                      | 0,00         | 0,00                    | 0,00  | 0,00                     | 0,00   | 0,00   | 0,00             |
| 13                      | 0,00         | 0,00                    | 0,00  | 0,00                     | 0,00   | 0,00   | 0,00             |
| 14                      | 0,00         | 0,00                    | 0,00  | 0,00                     | 0,00   | 0,00   | 0,00             |
| Von                     | In           |                         |       |                          |        |        |                  |
| Klasse                  | Klasse       |                         |       |                          |        |        |                  |
|                         | 8            | 9                       | 10    | 11                       | 12     | 13     | 14               |
| $\mathbf{1}$            | 0,43         | 4,26                    | 0,00  | 0,00                     | 0,00   | 0,00   | 1,49             |
| $\overline{\mathbf{c}}$ | 5,07         | 8,29                    | 0,00  | 0,00                     | 0,00   | 0,00   | 0,00             |
| $\overline{3}$          | 0,00         | 0,00                    | 0,00  | 0,00                     | 0,00   | 0,00   | 0,00             |
| 4                       | 0,00         | 30,77                   | 0,00  | 1,34                     | 0,00   | 0,00   | 1,17             |
| 5                       | 0,00         | 2,55                    | 0,00  | 0,00                     | 0,00   | 0,00   | 0,00             |
| 6                       | 10,61        | 0,51                    | 0,00  | 0,00                     | 0,00   | 0,00   | 0,00             |
| $\overline{7}$          | 6,94         | 0,00                    | 0,00  | 0,00                     | 0,00   | 0,00   | 0,00             |
| 8                       | 82,35        | 0,00                    | 0,00  | 0,00                     | 0,00   | 0,00   | 0,00             |
| 9                       | 0,00         | 78,47                   | 0,00  | 5,56                     | 0,00   | 0,00   | 0,00             |
| 10                      | 0,00         | 0,00                    | 98,95 | 0,00                     | 0,00   | 0,00   | 1,05             |
| 11                      | 0,00         | 2,44                    | 0,00  | 96,89                    | 0,00   | 0,00   | 0,00             |
| 12                      | 0,00         | 0,00                    | 0,00  | 0,00                     | 100,00 | 0,00   | 0,00             |
| 13                      | 0,00         | 0,00                    | 0,00  | 0,00                     | 0,00   | 100,00 | 0,00             |
| 14                      | 0,00         | 0,00                    | 8,00  | 0,00                     | 0,00   | 0,00   | 92,00            |

Tabelle 1. Kontrollklassifikation der Stichproben (Prozentwerte)

Die Kontrollklassifikation (Tabelle 1) gibt an, wieviel Prozent der verwendeten Stichproben durch die Trennfunktion jeweils richtig klassiert wurden. Wenn diese Kontrollwerte befriedigen, kann auch der restliche, in den Stichproben nicht berücksichtigte Bildausschnitt klassiert werden. Das Zusatzprogramm IBIS (GLAETT) erlaubt es, anschliessend an die Klassifikation mit dem IBIS (MCLASS), vereinzelte Klassierungen, die aus dem Rahmen fallen, ihrer Umgebung anzugleichen (Abbildung 5) sowie die Perzeptierbarkeit des Resultates zu verbessern (Itten 1980).

44

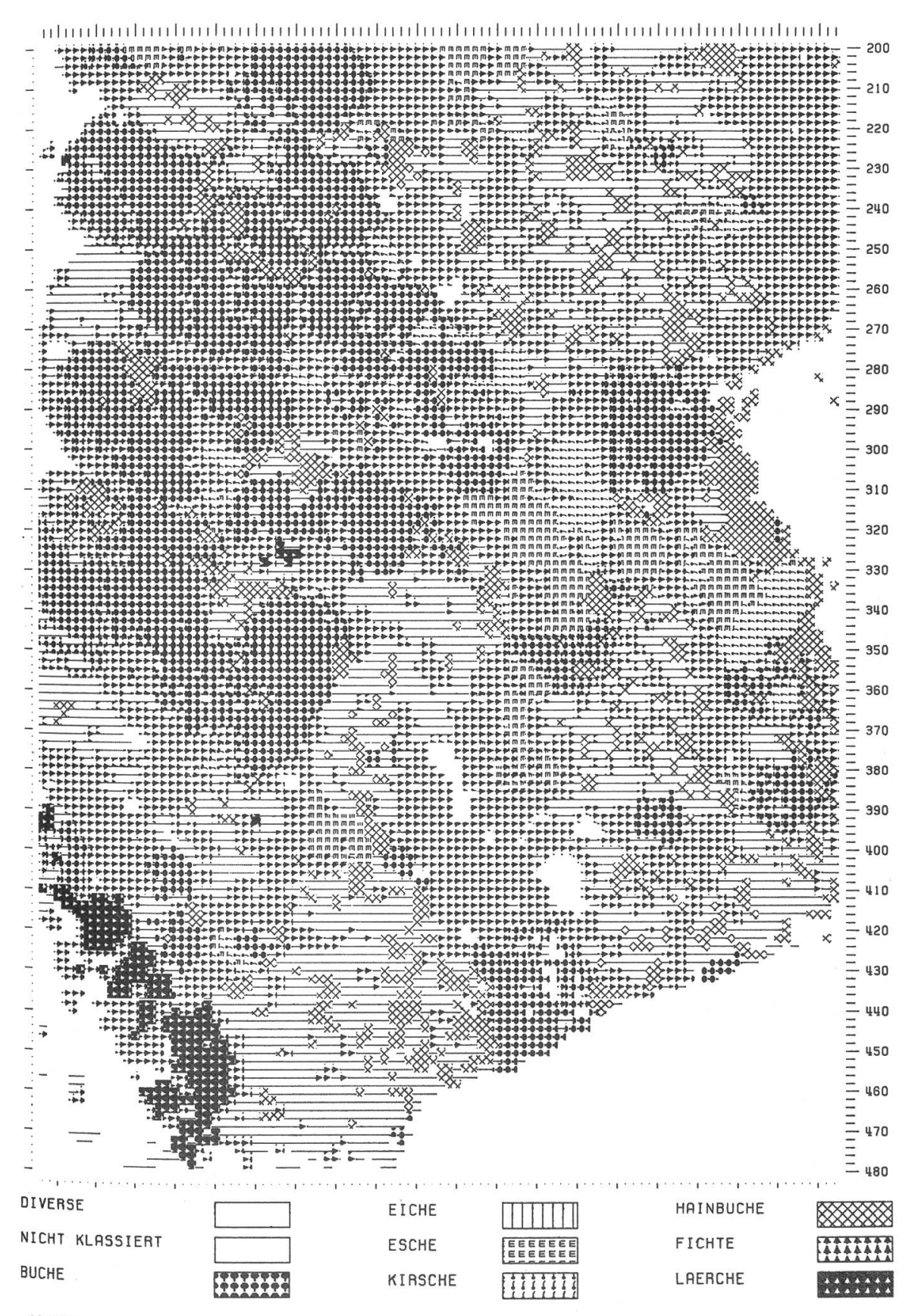

Abbildung 5: Klassifikation des Baumbestandes im Güttinger Wald mit Hilfe des Computerprogrammes IBIS (MCLASS) in der geglätteten Version durch IBIS (GLAETT).

#### 5.2. Stichproben

Bei der Wahl der Stichprobenflächen wurden nur eindeutig identifizierbare, möglichst einheitliche Bildausschnitte ausgesucht. Alle Baumarten, von denen nur ein Einzelexemplar zu finden war, wurden weggelassen, weil durch so kleine, unsichere Stichproben eine Klassifikation leicht beeinträchtigt und teuer werden kann. Auch die wenigen Bergulmen konnten nicht ins Trennverfahren einbezogen werden, weil es sich durchwegs um kleinere Bäume mit wenig Anteil am Kronendach handelte. Bei Buchen mussten dafür zweierlei Stichproben genommen werden, weil sie zum Teil durch Maikäferfrass verändert in Erscheinung traten (Kölbl 1976). Nach der Klassifikation wurden dann allerdings die Kategorien gesunde Buchen und Buchen mit Frassschäden in der Waldkarte mit derselben Signatur versehen.

### 6. Resultate

Die Resultate der Baumarten-Klassifikation werden somit von vielen verschiedenen Faktoren beeinflusst und beeinträchtigt. Ein Vergleich der Waldkarte (Abbildung 6) mit der Feldkartierung (Abbildung 1) und dem Infrarot-Farbluftbild (Abbildungen  $2-4$ ) zeigt aber, dass das Resultat erstaunlieh gut ist, obwohl nur mit einfachsten Auswerteparametern gearbeitet wurde. Auch die den einzelnen Baumarten durch die Klassifikation zugeordneten Flächen stimmen recht gut mit den im Feld geschätzten Kronenflächen überein.

Der Anteil an Fichten ist in unserer Klassifikation etwas zu hoch ausgefallen. Vor allem beim jungen Fichtenbestand konnten die Pflanzen nicht einzeln erfasst werden, sondern nur zusammen mit den dazwischen liegenden Schattenpartien. Deshalb wurden dann auch Schatten zwischen Laubbäumen zum Teil als Fichten klassifiziert. Die Stieleichen, Buchen, Eschen und Kirschbäume wurden aber zum grössten Teil richtig kartiert.

Weitere Untersuchungen in der eingeschlagenen Richtung werden zeigen müssen, wie weit der Einsatz von Luftbild und Computer die Be-Stimmung von Baumarten in qualitativer und quantitativer Hinsicht und damit die Waldinventarisierung in der Schweiz bereichern und erleichtern kann.

### Résumé

### Cartographie automatisée avec prises de vues aériennes polychromes à l'infrarouge et à grande échelle.

A l'occasion d'un cours «Remote Sensing» <sup>à</sup> l'Institut de Géographie de l'Université de Zurich, il fut traité du problème très actuel en Suisse d'une cartographie automatisée des essences forestières en tant que partie d'un inventaire des forêts. Des prises de vues aériennes polychromes <sup>à</sup> l'infrarouge se trouvaient <sup>à</sup> disposition photos <sup>à</sup> grande échelle (1 : 1800) du Güttinger Wald, dans le nord-est de la Suisse, près du lac de Constance. Sur des photos aériennes <sup>à</sup> une telle échelle, il est possible d'identifier différentes essences forestières au moyen de fines différences de couleur et de texture. Par une digitalisation et une classification du contenu de l'image, l'essai fut tenté d'obtenir une carte du peuplement du Güttinger Wald. Les résultats montrent qu'à l'aide de prises de vues aériennes en couleurs et la mise en service d'un ordinateur, il est possible de parvenir <sup>à</sup> une inventarisation assez précise du peuplement forestier.

Traduction: E. Zürcher

#### Literatur

- Fasler, F. 1978: IBIS, ein interaktives Bildinterpretationssystem; Proc. Int. Symp. on Remote Sensing, ISP, Freiburg i. Br.
- Itten, K. 1980: Grossräumige Inventuren mit Landsat-Erderkundigungssatelliten; Landeskundliehe Luftbildauswertung im mitteleuropäischen Raum, Heft 15, Bad Godesberg
- Kölbl, O. und Zloutek, P. 1976: Interpretation von Maikäfer-Frassschäden in Luftbildern; Schweiz. Zeitschrift für Forstwesen, 727, S. 341 — 345
- *Maurer, H.* 1974: Quantification of Textures  $-$  Textural Parameters and their Significance for Classifying Agricultural Crop Types from Aerial Photographs; Photogrammetria, 30, S.  $21 - 40$

Maurer, H. 1980: Vom farbigen Luftbild zur Computerkarte der Landnutzung; Remote Sensing Series, Vol. 3, Geogr. Inst, der Universität Zürich

Seidel; K. 1976: Digitale Bildverarbeitung; Techn. Bericht, Photographisches Institut ETH Zürich

Wild-Publikation 1974: Reduktions-Kippregel Wild RK1 mit Messtischausrüstung; Wild, Heerbrugg, Publikation G2 303 d-1.74

 $\label{eq:psi} \psi$